For the Seventeenth ("17th") Annual General Meeting ("AGM")

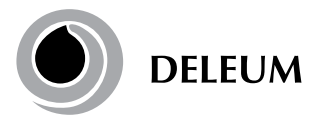

Deleum Berhad Registration No. 200501033500 (715640-T) (Incorporated in Malaysia)

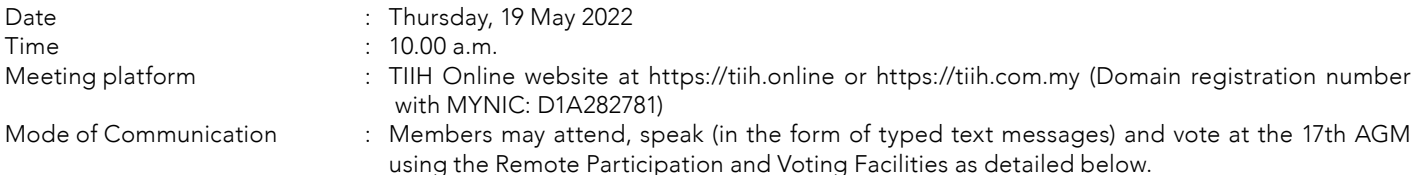

#### 1. Remote Participation and Voting at a Fully Virtual 17th AGM

- a. The 17th AGM of the Company will be conducted fully virtual through live streaming and online remote voting using the Remote Participation and Voting ("RPV") facilities provided by Tricor Investor & Issuing House Services Sdn. Bhd. ("Tricor") in Malaysia via its TIIH Online website at https://tiih.online.
- b. According to the Revised Guidance Note and FAQs on the conduct of general meeting for listed issuers by the Securities Commission ("SC Guidance Note"), an online meeting platform can be recognised as the meeting venue or place under Section 327(2) of Companies Act 2016 provided that the online platform is located in Malaysia. Pursuant to the SC Guidance Note, all meeting participants including the Chairman of the Meeting, Board members, senior management and shareholders are to participate in the meeting online.
- c. With the use of RPV facilities, the Members may exercise your rights to participate, speak (in the form of typed text messages) and vote at the general meeting from different location, including to pose questions to the Board or Management of the Company. Kindly ensure that you are connected to the internet at all times in order to participate and vote when our fully virtual 17th AGM has commenced. Therefore, it is your responsibility to ensure that connectivity for the duration of the meeting is maintained. Kindly note that the quality of the live webcast is dependent on the bandwidth and stability of the internet connection of the participants.
- d. Due to the constant evolving COVID-19 situation in Malaysia, we may be required to change the arrangements of our 17th AGM at short notice. Kindly check the Company's website or announcements for the latest updates on the status of the 17th AGM.
- e. The Company will continue to observe the guidelines issued by the Ministry of Health and will take all relevant precautionary measures as advised.

#### 2. General Meeting Record of Depositors

Only depositors whose names appear on the General Meeting Record of Depositors as at 12 May 2022 shall be entitled to register and participate at the 17th AGM. If a member is unable to participate at the said meeting, he/she may appoint proxy/ proxies to participate and vote on his/her behalf.

#### 3. Pre-Meeting Submission of Questions to the Board of Directors

In order to enhance the efficiency of the proceedings of the 17th AGM, members or proxies may submit questions in advance via Tricor's TIIH Online website at https://tiih.online by selecting "e-Services" to login, pose the questions and submit electronically not later than 17 May 2022 at 10.00 a.m. or use the Query Box to transmit questions via RPV facilities during live streaming of the 17th AGM. The Board of Directors will endeavour to respond to the relevant questions at the 17th AGM.

For the Seventeenth ("17th") Annual General Meeting ("AGM")

#### 4. Proxy

If you are unable to attend the 17th AGM, you are encouraged to appoint a proxy or the Chairman of the Meeting as your proxy and indicate the voting instructions in the Proxy Form in accordance with the notes and instructions printed therein.

If you wish to participate in the 17th AGM yourself, please do not submit any Proxy Form for the AGM. You will not be allowed to participate in the 17th AGM together with a proxy appointed by you.

Accordingly, Proxy Forms and/or documents relating to the appointment of proxy/corporate representative/attorney for the 17th AGM whether in hard copy or by electronic means shall be deposited or submitted in the following manner not later than Tuesday, 17 May 2022 at 10.00 a.m.:

### i. In hard copy form

The original signed Proxy Form must be deposited with the Company's Registered Office at No. 2, Jalan Bangsar Utama 9, Bangsar Utama, 59000 Kuala Lumpur, Malaysia. The original instrument appointing a proxy shall be in writing and:

- a) In the case of an individual, shall be signed by the appointer or by his attorney; and
- b) In the case of a corporation, shall be either under the common seal or signed by its attorney or by an officer on behalf of the corporation.

#### ii. Via Tricor Online System (TIIH Online)

The Proxy Form can be electronically submitted via TIIH Online at https://tiih.online. Please refer to the procedures set out in "Electronic Lodgement of Proxy Form" at item no. 7 below.

Members are requested to provide their mobile handphone numbers as well as the mobile handphone numbers of their proxies in the Proxy Forms in the event Tricor needs to contact the members/proxies.

A Corporate Member who wishes to appoint a Corporate Representative to participate at the AGM via RPV must deposit the original certificate of appointment of corporate representative to the Company's Registered Office.

For Nominee Company registered as a member, the beneficial owner of the shares under a Nominee Company's CDS account who wishes to participate at the AGM via RPV can request the Nominee Company to appoint him/her as a proxy and deposit the duly completed original Proxy Form at the Company's Registered Office or submit electronically via TIIH Online at https:// tiih.online not later than Tuesday, 17 May 2022 at 10.00 a.m.

The appointed proxy/Corporate Representative/proxy of Nominee Company must register himself/herself for RPV at https:// tiih.online.

For further details, please refer to the "Procedures for RPV" at item no. 6 below.

For the Seventeenth ("17th") Annual General Meeting ("AGM")

#### 5. Poll Voting

Pursuant to Paragraph 8.29A of the Main Market Listing Requirements of Bursa Malaysia Securities Berhad, voting at the AGM will be conducted by poll. The Company has appointed Tricor as Poll Administrator to conduct the poll by way of electronic voting (e-voting).

Shareholders/proxies/corporate representatives/attorneys can proceed to vote on the resolutions at any time from the commencement of the 17th AGM at 10.00 a.m. on 19 May 2022 but before the end of the voting session which will be announced by the Chairman of the Meeting. Kindly refer to "Procedures for RPV" at item no. 6 below for guidance on how to vote remotely from TIIH Online website.

Upon completion of the voting session for the 17th AGM, the Scrutineers will verify the poll results followed by the Chairman's declaration whether the resolutions are duly passed.

## 6. Procedures for RPV

Please read and follow the procedures below to engage in remote participation through live streaming and online remote voting at the 17th AGM using the RPV facilities:

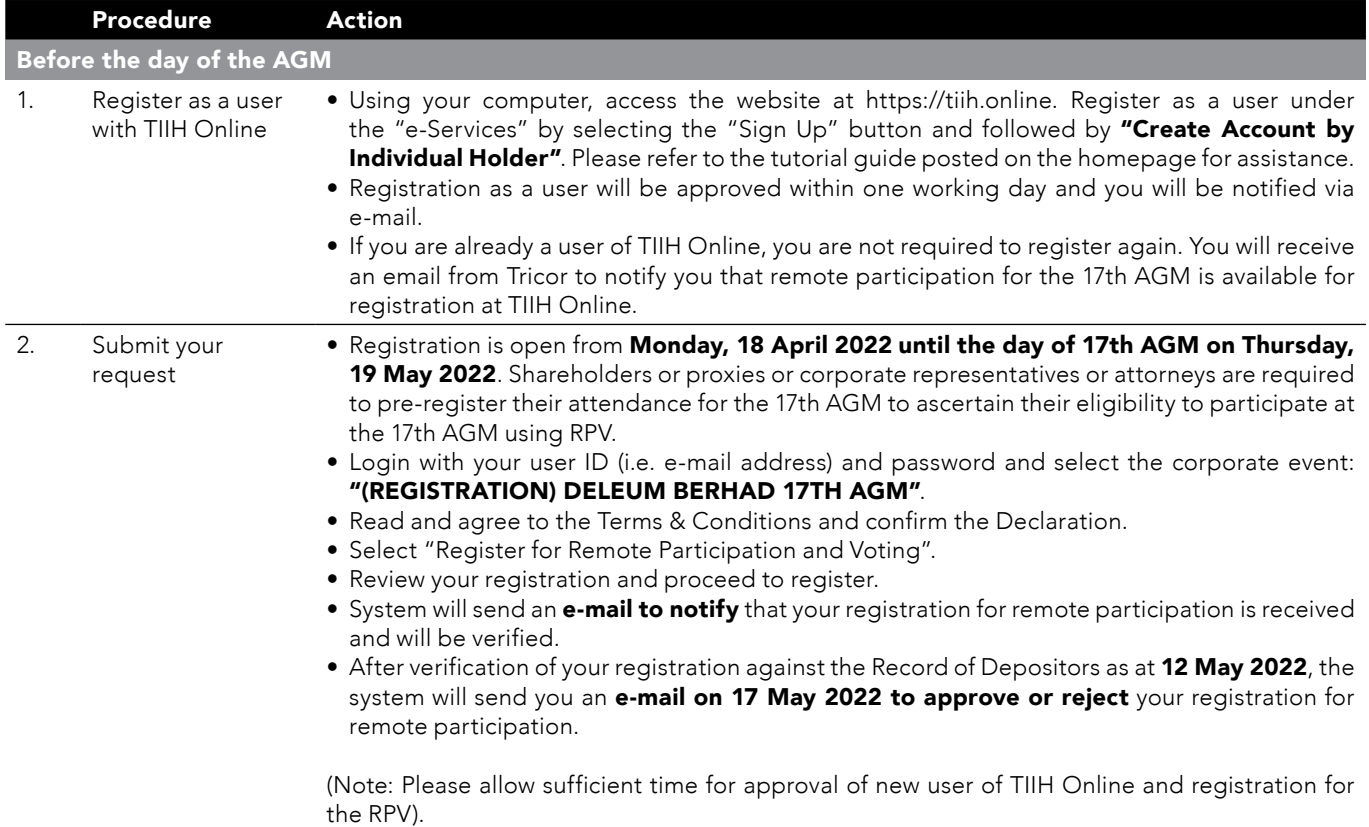

For the Seventeenth ("17th") Annual General Meeting ("AGM")

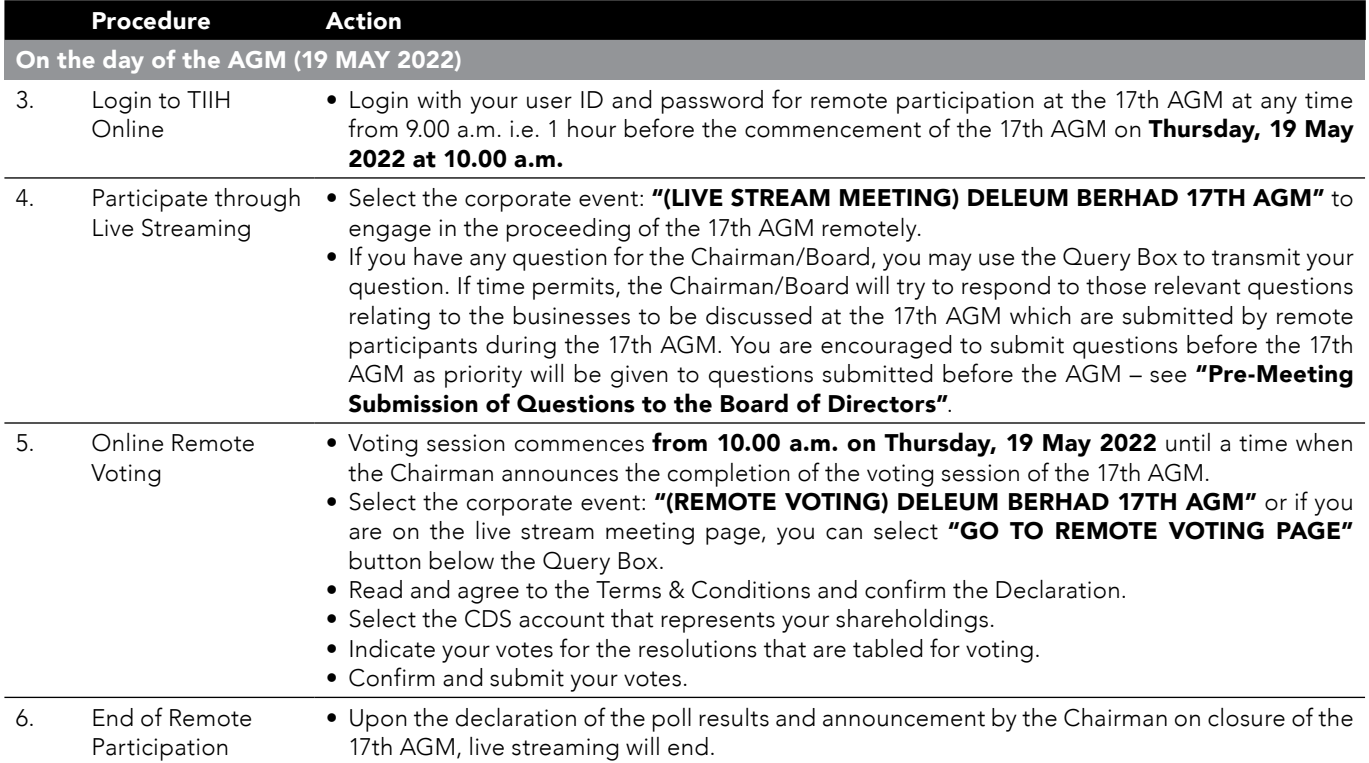

## Note to users of the RPV:

- 1. Should your registration for the RPV be approved, we will make available to you the rights to join the live stream meeting and to vote remotely. Your login to TIIH Online on the day of meeting will indicate your presence at the fully virtual meeting.
- 2. The quality of your connection to the live broadcast is dependent on the bandwidth and stability of the internet at your location and the devise you use.
- 3. In the event you encounter any issues with logging-in, connection to the live stream meeting or online voting on the meeting day, kindly call Tricor Help Line at 011-4080 5616 / 011-4080 3168 / 011-4080 3169 / 011-4080 3170 or e-mail to tiih.online@my.tricorglobal.com for assistance.

For the Seventeenth ("17th") Annual General Meeting ("AGM")

## 7. Electronic Lodgement of Proxy Form

The procedures to lodge your Proxy Form electronically via Tricor's TIIH Online website are summarised below:

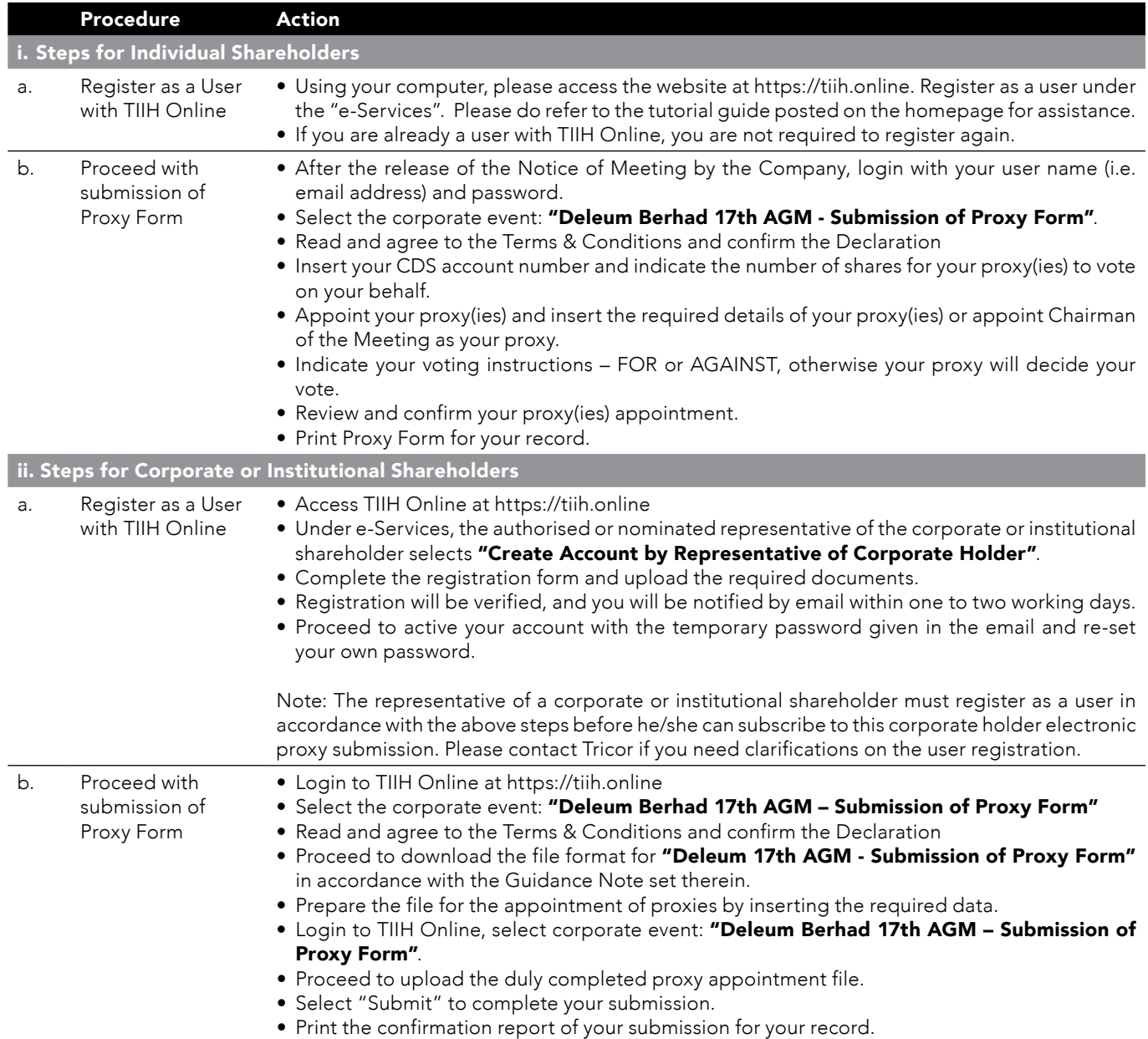

For the Seventeenth ("17th") Annual General Meeting ("AGM")

### 8. No Recording or Photography

No recording or photography of the AGM proceedings is allowed without the prior written permission of the Company.

### 9. Food Voucher and Door Gift

There will be no distribution of food voucher or door gift to members/proxies.

### 10. Enquiry

If you have any enquiry prior to the 17th AGM, please contact the following officers during office hours from 8.30 a.m. to 5.30 p.m. (Mondays to Fridays):

### Tricor Investor & Issuing House Services Sdn. Bhd.

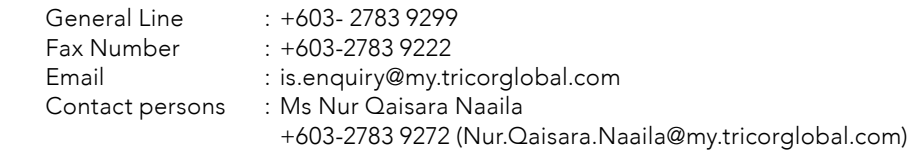

 Puan Nor Faeayzah +603-2783 9274 (Nor.Faeayzah@my.tricorglobal.com)